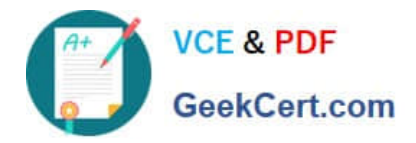

# **C\_TS452\_1909Q&As**

C\_TS452\_1909 : SAP Certified Application Associate - SAP S/4HANA Sourcing and Procurement

## **Pass SAP C\_TS452\_1909 Exam with 100% Guarantee**

Free Download Real Questions & Answers **PDF** and **VCE** file from:

**https://www.geekcert.com/c\_ts452\_1909.html**

### 100% Passing Guarantee 100% Money Back Assurance

Following Questions and Answers are all new published by SAP Official Exam Center

**Colonization** Download After Purchase

- **@ 100% Money Back Guarantee**
- **63 365 Days Free Update**
- 800,000+ Satisfied Customers

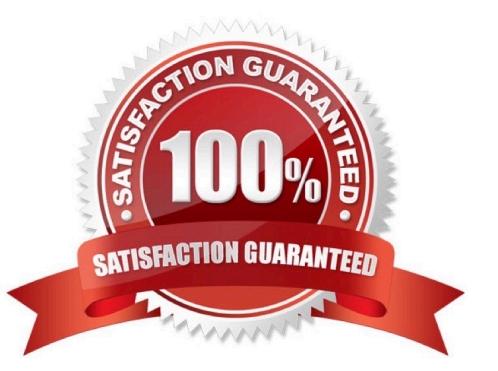

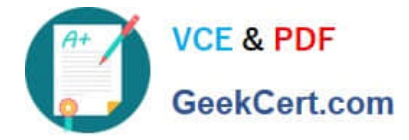

#### **QUESTION 1**

Which of the following are prerequisites for flexible workflows for purchase order approval? There are 3 correct answers to this question.

- A. Define the recipients for the flexible workflow in the Manage Workflows for Purchase Orders SAP Fiori app.
- B. Activate the flexible workflow for purchase orders in customizing.
- C. Deactivate the classic release procedure for purchase orders in customizing.
- D. Create a class with flexible workflow characteristics for purchase orders.
- E. Set up the preconditions for the flexible workflow in the Manage Workflows for Purchase Orders SAP Fiori app.

Correct Answer: ABE

#### **QUESTION 2**

Which lot-sizing procedures are suitable for reorder point planning? There are 3 correct answers to this question.

- A. Monthly lot size
- B. Replenish to maximum stock level
- C. Lot-for-lot order quantity
- D. Fixed order quantity
- E. Daily lot size
- Correct Answer: BCD

#### **QUESTION 3**

Which of the following activities is a prerequisite to enable partner roles determination in purchasing documents?

Please choose the correct answer.

- A. Assign a partner schema to relevant account groups.
- B. Assign a partner schema to relevant purchasing document types.
- C. Assign a partner role to relevant purchasing document types.
- D. Assign a partner schema to relevant arrangement types.

Correct Answer: B

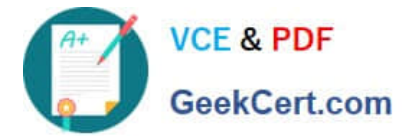

#### **QUESTION 4**

Which of the following actions can an end user perform with filtered report results in an SAP Fiori app? There are 3 correct answers to this question.

- A. Send via e-mail.
- B. Save as a new tile on the SAP Fiori launchpad.
- C. Schedule as a background job.
- D. Share on SAP Jam.
- E. Save as a CDS view.

Correct Answer: ABD

#### **QUESTION 5**

When using a Classic procedure, for Which of following documents must you Classification? Note: There are 2 correct answers to this question.

- A. JIT delivery schedules
- B. Requests for quotation
- C. Purchase requisitions
- D. Purchase orders
- Correct Answer: BD

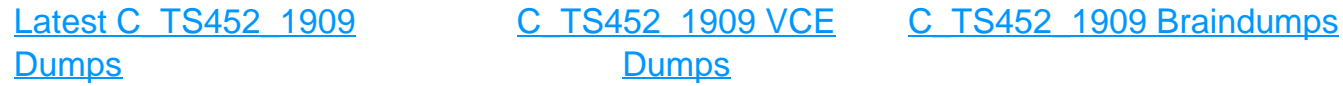